ボイス メッセージへのアクセス

ボイス メッセージにアクセスするには、メッセージ ボタン 図 を押します。

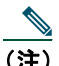

<u>● ●</u><br>(注) お使いの電話機システムが使用するボイス メッセージ サービスは、会社によって決定されま す。詳細については、ボイス メッセージ システムに付属のマニュアルを参照してください。

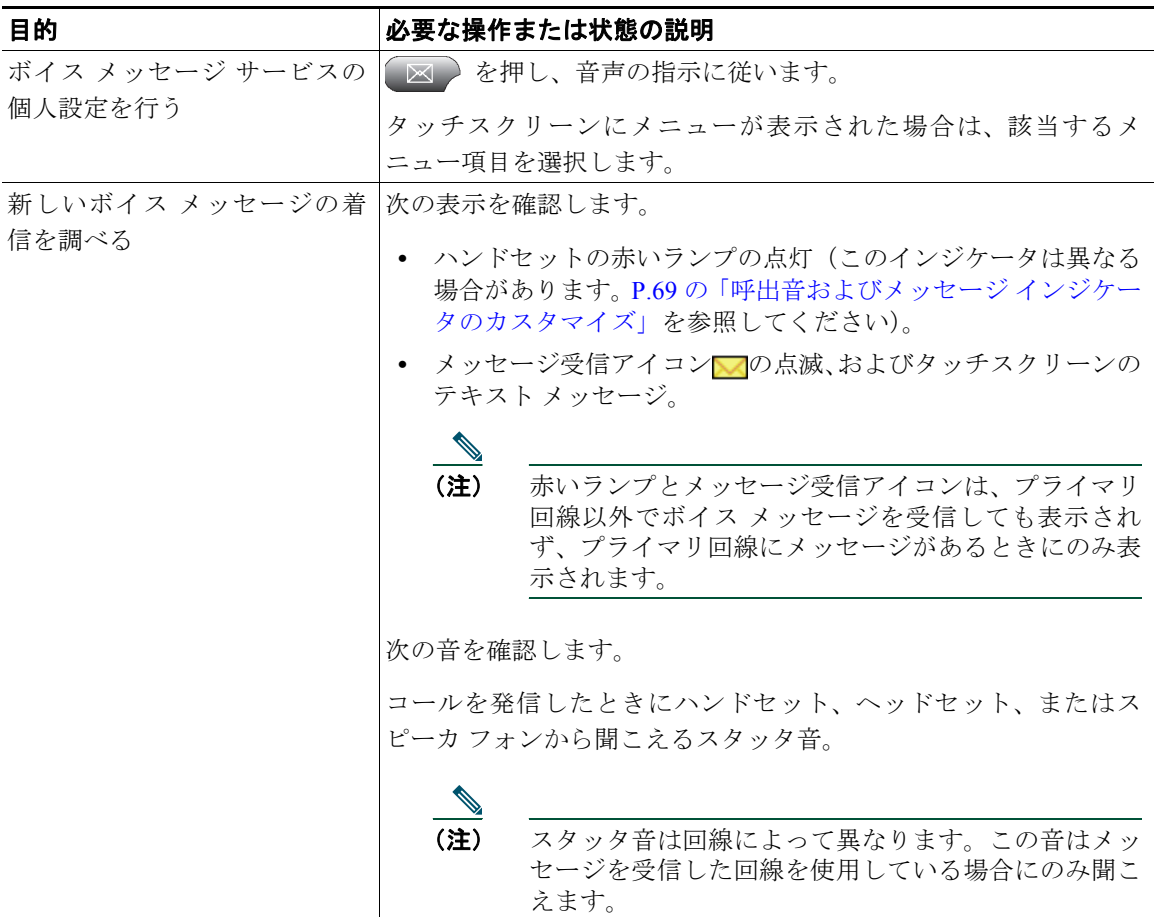

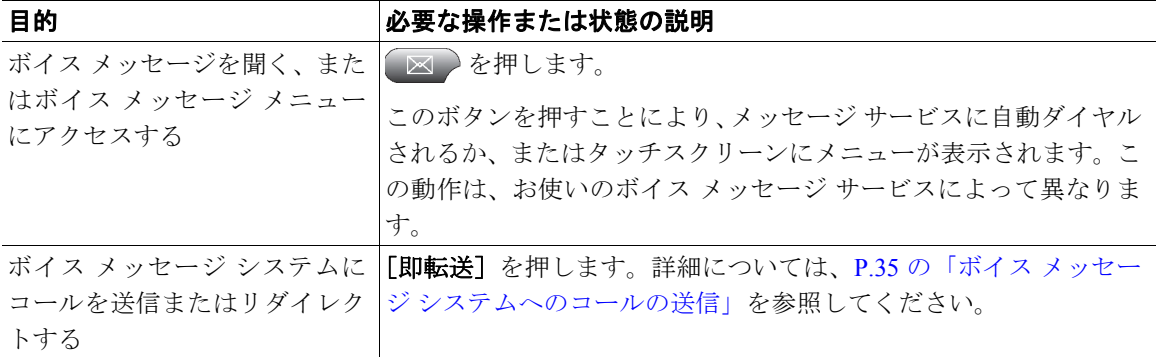